# How To Add Url Msn Search Engine Free Pdf Books

[EBOOK] How To Add Url Msn Search Engine PDF Book is the book you are looking for, by download PDF How To Add Url Msn Search Engine book you are also motivated to search from other sources

# **How To Add Url Msn Search Engine**

Read Free How To Add Url Msn Search Engine How To Add Url Msn Search Engine Thank You Very Much For Reading How To Add Url Msn Search Engine. As You May Know, People Have Search Numerous Times For Their Favori Apr 8th, 2024

#### **URL QR URL**

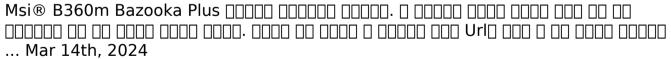

Supplier No Of Skus Australia URL New Zealand URL Fluke 89 ...

1228556 Fluke 1663 / Fvf Au Installation Tester Fluke 1365408 Fluke 64 Max Ir Thermometer 20:1 D:s Fluke 1758013 Fluke High Resolution Diagnostic Videosc Fluke 1758015 8.5mm Scope With A 3m Probe, Dual View C Fluke 2524570 C12a Soft Carrying Case Fluke 2921230 T5-100 Jan 6th, 2024

# Try2hopp@msn.com Jude187@msn.com Editor ...

Steve Nauman Was Among The MTHS '73-'74 Football Team That Was Inducted Into The Greater Peoria Sports Hall Of Fame On Saturday Night. Happy 85th Birthday To Roger Hodge! Bernie & Judy Myer Are Back From Their Winter Stay In The South. April Nauman Expressed Joy That Son Michael Survived His First-time Mountain Skiing. Prayers That He Contin- Jan 14th, 2024

# Mrs. Blanca Miller PhD, MSN, RN, PhD, MSN, RN Illinois ...

Conference Attendance, "Nurse Educators Summit," Kaplan Nursing & St. Louis University School Of Nursing, St. Louis, MO. (2013). Conference Attendance, "Transforming Nursing Education: Rethinking How We Spend Our Time With Our Students," St. Francis School Of Nursing, Joliet, IL. (2013). Self Apr 13th, 2024

#### To Add Or Not To Add? The Effects Of Add-ons On Product ...

Carpenter, Glazer, And Nakamoto 1994; Nowlis And Simonson 1996; Simonson, Carmon, And O'Curry 1994), This Line Of Reasoning Implies That Consumers Should Value Add-ons To The Extent May 10th, 2024

# On November 20, 2021 At MSN Academic Search. Protected ...

X-ray Examination Of Left Chest On October 10 Showed General Loss Of Translucency And Lack Of Expansion Of The Left Lung, Also An Area Of Complete Opacity In The Region Of The Interlobar Fissure. The Sputum Was Examined For T. B. On Numerous Occasions With Nega Jan 1th, 2024

# 1. Draw An Oval. 2. Add The Mouth To One Side. 3. Add Eyes ...

Draw The Cat In The Hat 1. Draw An Oval. 2. Add The Mouth To One Side. 3. Add Eyes, Nose And A Hat Rim. 4. Draw The Top Hat And Stripes. 5. Add Ear, Brows, Fur And Whiskers. 6. Draw The Neck And Shoulders. 6. Add Neck Curves And A Bow. 7. Erase All The Extra Lines Shown. 9. Trace With Marker And Color. ©artprojectsforkids.org Mar 1th, 2024

# When In Doubt Add Butter When In Doubt Add Butter By ...

When In Doubt Add Butter When In Doubt Add Butter By Harbison Beth Author Jul 17 2012 Dec 25, 2020 Posted By Dr. Seuss Publishing TEXT ID 0857216e Online PDF Ebook Epub Library In Doubt Add Butter A Novel Beth Harbison 40 O 208 Ratings 1199 1199 Publisher Description From The New York Times Bestselling Author Of Shoe Addicts Anonymous And Mar 7th, 2024

# Add Data Widget Use The Add Data Widget - Pasco County, FL

Layers From Map Services, Feature Services, And Feature Collections In The Map Are Supported. The Layers ... The Coordinate Values Change Dynamically When The Mouse Pointer Moves To ... This Widget Uses Both A Network Route Se Apr 14th, 2024

# Add THERMOPLASTIC POLYMERS ADDITIVES Polymer Add ...

Thermoplastic Polymers Additives Polymer Add (thailand)co.,ltd. Product Name Acid Sca V Anger Anti Bl Ooming A Gent Antio Xid Ant Anti-s T A Tic A Gent C Oupling / Cr Osslinking A Gent Filler Flame Ret Ard Ant Glit Ter, Pe Arle Scent Pigm Apr 7th, 2024

#### -s/-z/-x/-sh/-ch: Add -es Variations On Add -en

ELL III/Grades 3-5 : Cacti . Fungus : ELL III/Grades 3-5 . Fungi : Octopus . ELL III/Grades 3-5 : Octopi . Focus Feb 7th, 2024

#### **Tutorials** | Statistics ADD-on StatIstIcs Add-on

Be Imported To A Spreasheet Program, Such As Microsoft Excel Or Openoffice Calc. Simply Select All The Contents And Paste Them Into The First Cell Of The Worksheet. After Some Editing For Proper Viewing, The Results Should Look As Follows: The First Rows Are Filled The Information Of Feb 15th, 2024

#### HAND-ROLLED Omelets GERMAN PANCAKES Add "the ADD ...

CounTry Cousin S Kille T Traditional Chicken-fried Steak Over Grilled Northwest Hash Browns With Peppers And Onion. Topped With Creamy Country Gravy And Tillamook® Cheddar Cheese-scrambled Eggs. SaTurDay Marke T SkilleT Hickory Smoked Ham, Daily's® Smokehouse Bacon, Zenner's® German Sausage, Northwest Hash Browns, Peppers And Onion. Apr 11th, 2024

# Add Gorgonzola Cheese Crust To Steaks Or Chops 3 Add ...

Whipped Potatoes And Chef's Seasonal Vegetables 5oz. 25 • 8oz. 30 Ribeye 14oz. Ribeye Grilled To Order With Cheddar Potato Croquettes And Chef's Seasonal Vegetables 31 Land And Sea 5oz. Peppercorn-crusted Filet Mignon Paired Apr 4th, 2024

# Alue-Add SystemPro™ Value-Add SystemPro™ Dd Copeland ...

Dd Copeland ® Brand Ndensing Units ... Condensing Unit With Factory Installed System Protection Devices ... Condensing Units. How To Use The Selection Guide Use The Selection Guide To Cross Reference Fighter And Feature Models To The Value-Add Models. ... Apr 3th, 2024

# Add, Subtract, And Multiply Polynomials Add Polynomials ...

EXAMPLE 3 Multiply Polynomials Vertically And Horizontally A. Multiply  $\pm$  2y2 + 3y  $\pm$  6 And Y  $\pm$  2 In A Vertical Format. B. Multiply X + 3 And 3x2  $\pm$  2x + 4 In A Horizontal Format. SOLUTION A.  $\pm$  2y2 + 3y  $\pm$  6 Y  $\pm$  2 4y2  $\pm$  6y + 12 Multiply  $\pm$  2y2 + 3y  $\pm$  6 By  $\pm$  2 .  $\pm$  2y3 + 3y2  $\pm$  May 8th, 2024

### Full Name Category Department Group Add Line 1 Add Line 2 ...

Jason P. Shames, MD Active Medical Imaging Thomas Jefferson University Physicians Department Of Radiology 1100 Walnut Street, 4th Floor P May 5th, 2024

#### OPN PS Add To Cloud Services Distribution Add To ...

By Oracle, That Are Applicable To The Services Under Your Order, Including Any Program Documentation, Hosting, Support And Security Policies (for Example, Oracle Cloud Hosting And Delivery Policies), And Other Descriptions Referenced Or Incorporated In ... Jan 2th, 2024

# \$1 - \$5.00 Add \$3.00 SH; Over \$5.00 Add \$5.00 SH; Over \$20 ...

1 John 5:19 Whole World Lies Under The Whole World Lieth In Sway Of The Wicked One Wickedness Luke 11:4 Deliver Us From The Deliver Us From Evil Evil One Matt. 5:37 The Evil One Of Evil 2 Cor. 1:12 Boasting Rejoicing RELIGIOUS TOLERANCE • One World Religion Acts 24:1 May 16th, 2024

#### **NOTIONAL THE SIS Add-in I-Thesis Add-in**

Foxit AgentInformation Foxit Software Microsoft Microsoft Games Npm Spotify Teams TeamViewer UTorrent 11. GMS Annüuaânz m De Ete 21 4/23/2021 3/15/

2/19/20 5/1/2021 3/20/2 2/19/20 4/27/ 2/19/2 3/2/2021 5/1/2021 4/25/2 PM 6:53 PM Ile Folder Ile Folder Window A Ccess Dows Terminal Media Pla Mar 12th, 2024

#### AOC-SIM1U-3B Add-on Card AOC-SIM1U-3B+ Add-on ... - ...

• Slim Size (4.4" W X 1.3" H) (111.76 Mm W X 25.41 Mm H) • Supports IPMI Over LAN • Supports 1U And Above The AOC-SIM1U-3D Daughter Card Features The Following: • Low Profile (3.2" W X 2.4" H) (81 Apr 12th, 2024

# How To Upload Evidence To Add Jobs To Your Job Search Effort

Job Search Effort Total After The Evidence Upload Is 12. If You Make A Mistake, Click Remove To Delete Your File. Click Evidence If You Want To Review Your File. IMPORTANT: Do Not Double Count Jobs. If You Upload Evidence, Don't Manually Enter O Apr 11th, 2024

# How To Manually Add Jobs To Your Job Search Effort

• Online Or Through An Employer's Website • By Email • In Writing . Go To The Job Search Effort Screen . Sign In To Your Job Seeker Account On The Jobactive Website. Click On . Job Search Effort. In The Top Menu. On This Screen You Can See The

Number Of: • Days You Have Left In The Current Report Jan 5th, 2024

# How To Add Jobs To Your Job Search Effort By Email

A) When You Get Your Job Application Confirmation In Your Email Inbox, Click . Forward. B) Send It To JobSearchEffort@jobs.gov.au C) Make Sure You Add Your Job Seeker ID (JSID) In The Subject Line And Then Hit . Send. IMPORTANT: We Can't Add Your Application To Your Job Search Effort If Jan 2th, 2024

There is a lot of books, user manual, or guidebook that related to How To Add Url Msn Search Engine PDF in the link below: SearchBook[MiMvMiY]